Following are the fields for Create Precinct Detail - with Text, using groups.

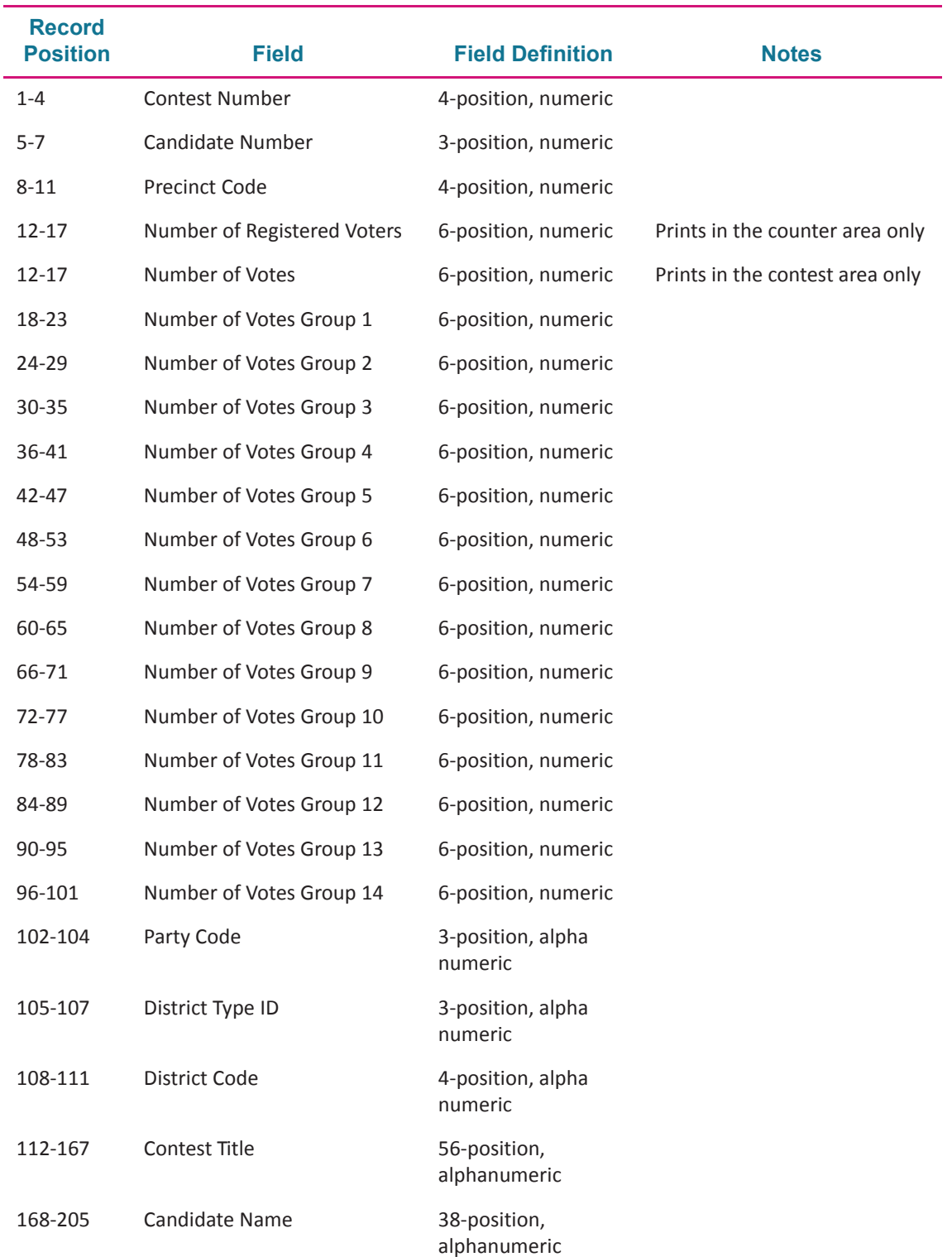

## **Create Precinct Detail – with Text Using Groups**